## **الباب الرابع عرضالبيانات وتحليلها**

في هذا الباب، الباحثة لتشرح إجراء البحث ونتائج البحث.

**أ. إجراء البحث**

هناك خطوات جمع البيىاث

- .1 إجراء الاختبار القبلي في الصف التجريبي قبل إعطاء العالج ، الاختبار هو في شكل أسئلة الاختيار من متعدد مع ما مجموعه 11 سؤال.
- .2 إعطاء العالج في الفصل التجربي بثالثة اللقاء واستخدمت الباحثة بوسيلة الكلمات املتقاطعة مجتلف في كل اللقاء.
- .3 توزيع ورقة أسئلة الاختبار البعدي ملعرفة مقارنة نتائج تعلم الطالب وملعرفة ترقية املفردات الطالب.

#### **جدول 4.1**

#### **جدول تنفيذ البحث**

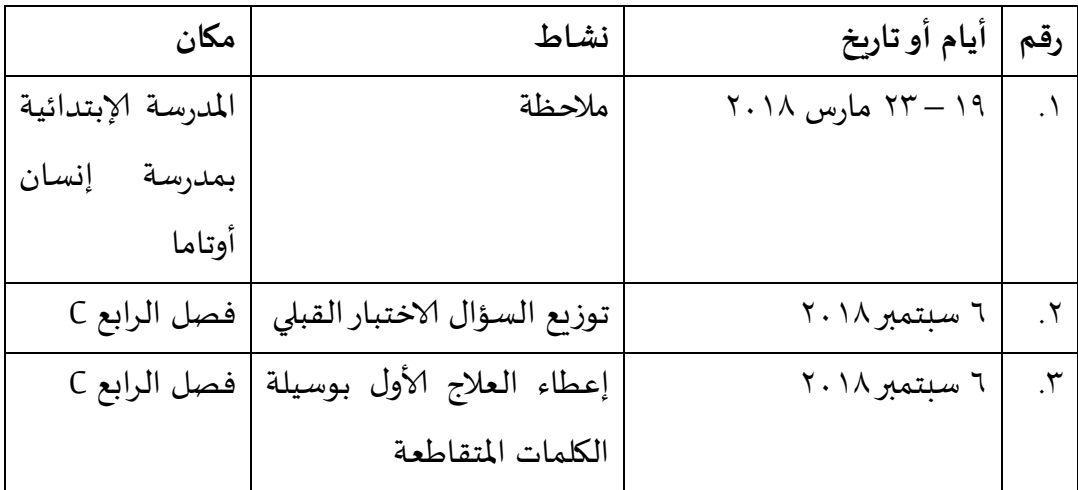

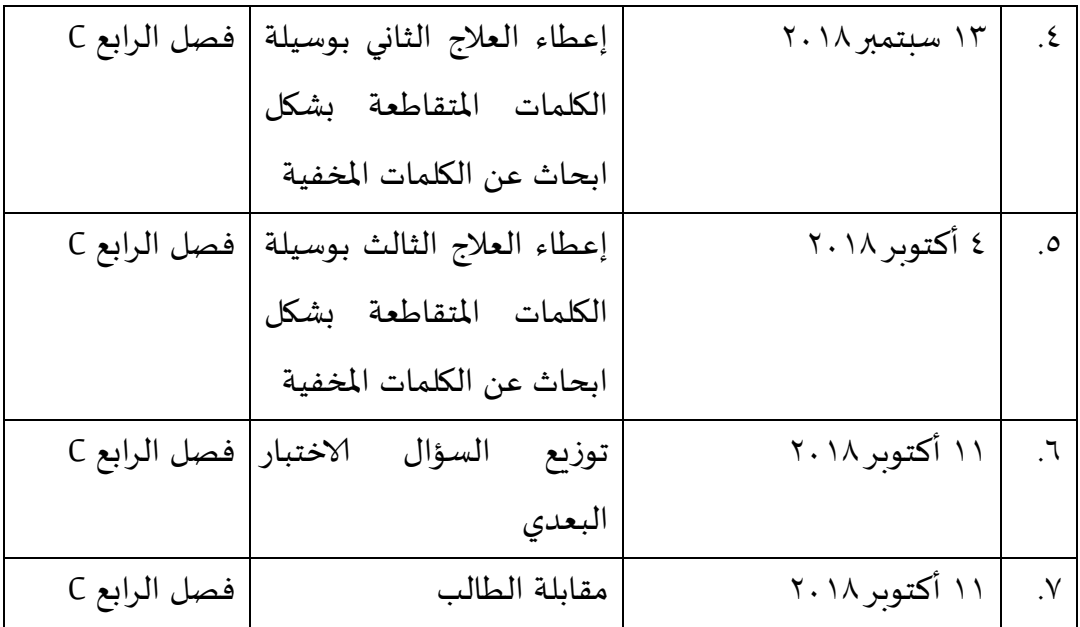

**ب. تطبيق وسيلة الكلمات املتقاطعة**

**.1 اللقاء ألاول**

في اللقاء ألاول، استخدمت الباحثة وسيلة الكلمات املتقاطعة في شكل الكلمات املتقاطعة بشكل عام. تطبيق هذه الوسيلة، بتوقع الطالب يتذكر املفردات بمرح. عملية التعلم باستخدام وسيلة الكلمات املتقاطعة هي كما يلي:

- .1 تقسم الباحثة الطالب في مجموعات متعددة من 6-1 طالب
	- .2 توزع الباحثة الكلمات املتقاطعة على كل مجموعة
		- .3 يناقش الطالب
	- ٤. يجمع الطلاب الكلمات المتقاطعة التي تم تنفيذها

**.2 اللقاء الثاني**

في اللقاء الثاني ، استخدمت الباحثة وسيلة الكلمات املتقاطعة مع شكل ابحث ُعن الكلمات المخفية. في هذا الشكل، يُطلب الطلاب البحث عن المفردات العشوائية مع الأحرف الأخرى التي يمكن أن تخدع الطلاب. وضع وسيلة للكلمات المتقاطعة الثاني على ورقة كبيرة وامللصقة على اللوحة. عملية التعلم باستخدام وسيلة الكلمات املتقاطعة هي كما يلي:

- .1 إعداد الباحثة وسيلة الكلمات املتقاطعة على السبورة
	- .2 يحضر الطالب ثابت لضع عالمة املفردات .3 يبحث الطالب عن املفردات املخفية

٤. الطلاب الذين يتطوعون للإجابة، أرحب إلى الأمام ووضع علامة على المفردات وجدت

.3 اللقاء الثالث

في اللقاء الثالث، استخدمت الباحثة وسيلة الكلمات املتقاطعة كما من قبل. ولكن في اللقاء الثالث، الوسيلة ملجموعات. عملية التعلم باستخدام وسيلة الكلمات املتقاطعة هي كما يلي:

- .1 تقسم الباحثة الطالب في مجموعات متعددة من 6-1 طالب
	- .2 توزع الباحثة الكلمات املتقاطعة على كل مجموعة
		- .3 يناقش الطالب
	- ٤. يجمع الطلاب الكلمات المتقاطعة التي تم تنفيذها

#### **ج. اختبار الصالحية واملوثوقية**

ًيستخدم اختبار الصلاحية في هذا البحث ٣٣ مستجيبًا بنسبة ألفا الهامة من ٥٪، ثم قيمة rtabel املستخدمة هو .18322 يهدف اختبار الصالحية في هذه البحث هو للتأكد الأداة التي يتم اختبارها صالحة حقًا وفقًا لمتطلبات الصلاحية r tabel r) ً ً .hitung) فيما يلي نتائج اختبار صالحية على الاختبار القبلي و الاختبار البعدي الطالب :Microsoft Excel 2007 باستخدام

### **جدول 4.2**

## **اختبار صالحية**

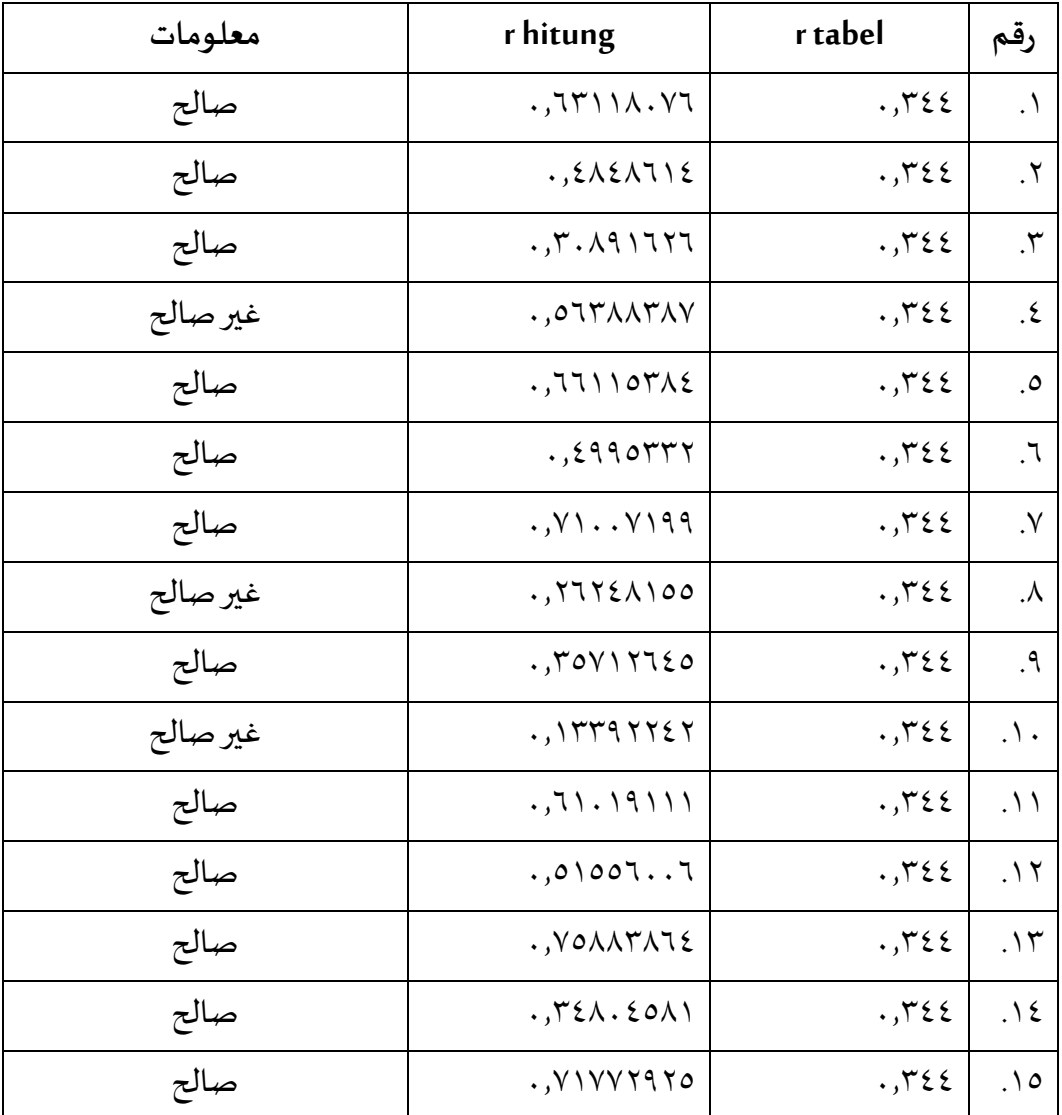

من الجدول أعلاه ، يقول الأداة صالحة إذا كان r<sub>hitung</sub>>r<sub>tabel</sub>، النتائج من 10 سؤال، هناك 12 أسئلة صحيحة ويمكن استخدامها لجمع البيانات.

#### **جدول 4.3**

#### **اختبار موثوقية**

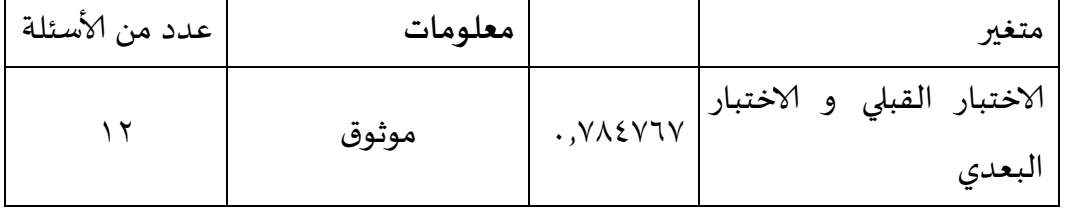

ترجمة

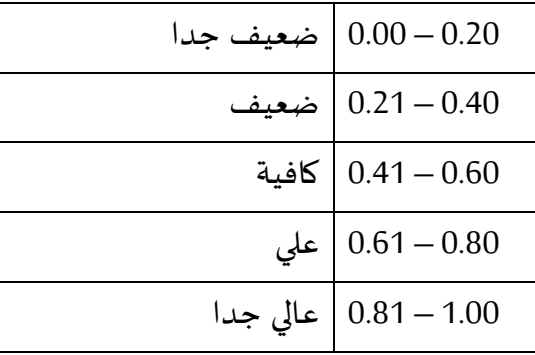

من جدول اختبار الموثوقية ، نعرف ١٢ سؤالًا صالحًا كلها موثوق في الفئة العليا. ً ً

#### **د. استجابة الطالب لوسيلة الكلمات املتقاطعة**

من نتائج المقابلات طلاب الصف الرابع C بالمدرسة الإبتدائية الإسلامية المتكاملة إنسان أوتاما بنطول وجدت تعليم اللغة العربية في الفصل رتيبا. تدريس املدرس كتب وحل ألاسئلة فقط. و وحفظ املفردات بالطريقة كاملعتادة. املدرسة معروف باملدرس الجازم.

بعد تطبيق وسيلة الكلمات املتقاطعة في تعليم اللغة العربية، يشعرون الطالب أن تعليم أمرح و جو التعليم الجديد. مع أن استخدام الكتاب املقرر ، هناك اللعبة في تعليم. لذالك التعليم في الفصل ال ممل.

**ه. نتائج تحليل البيانات**

الختبار الفرضية في هذا البحث استخدم الباحثة اختبار عينة t مقترنة *paired*( (*test-t sample* مع بيانات من الاختبار القبلي و الاختبار البعدي. يهدف هذا الاختبار هو ملعرفة فعالية تطبيق وسيلة الكلمات املتقاطعة لترقية املفردات الطالب. نتائج الاختبار القبلي و الاختبار البعدي طالب الصف الرابع C باملدرسة إلابتدائية إلاسالمية املتكاملة إنسان أوتاما بنطول هي:

#### **جدول 4.4**

#### **نتائج الاختبار القبلي**

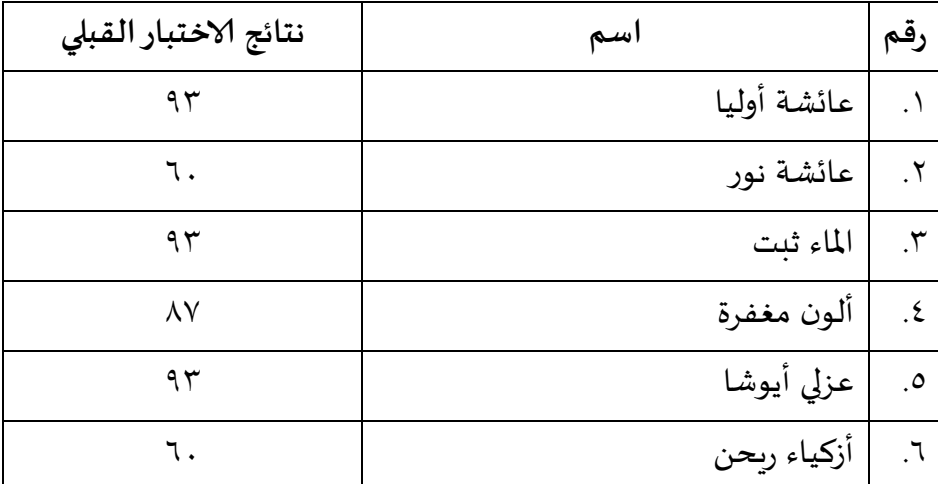

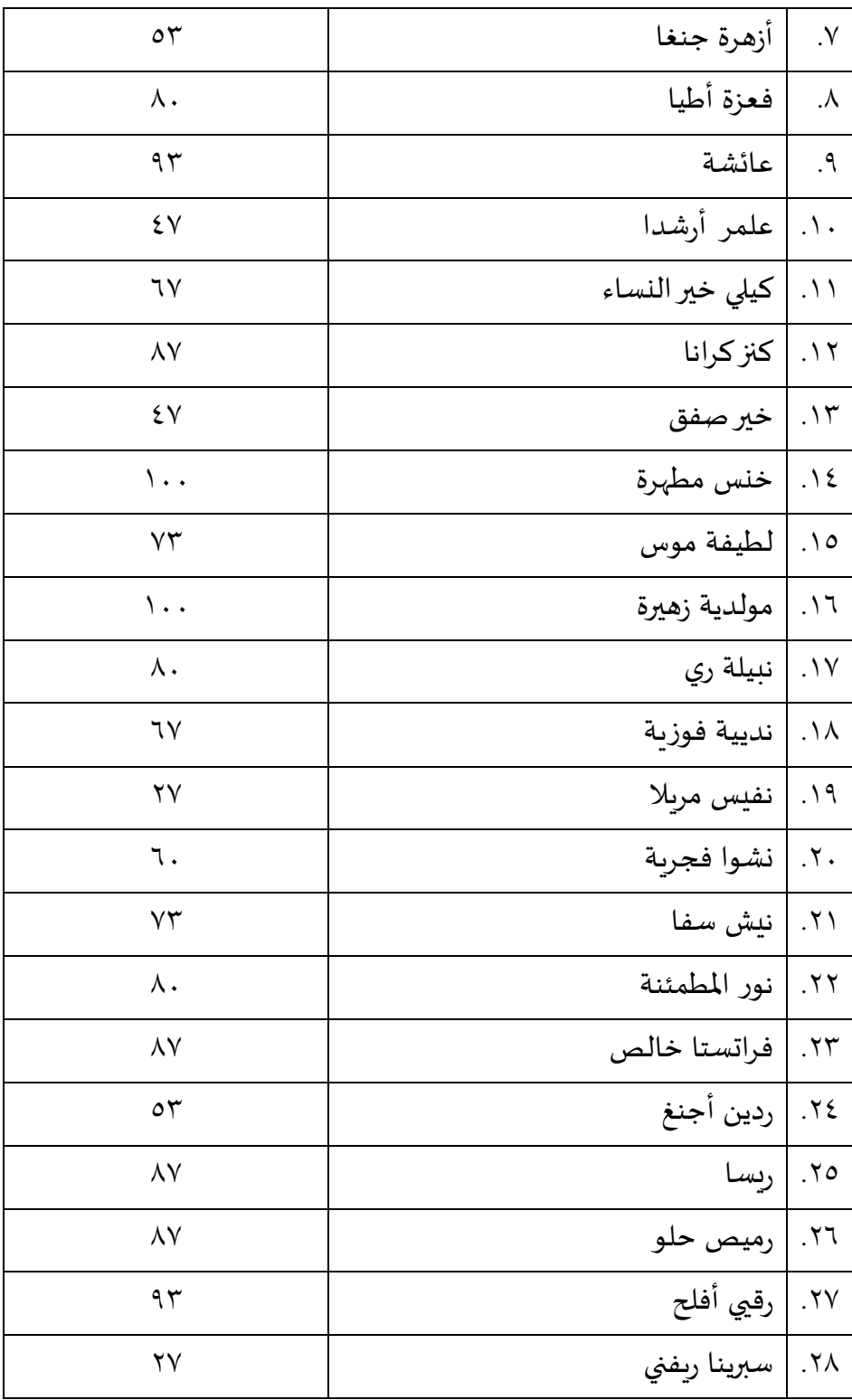

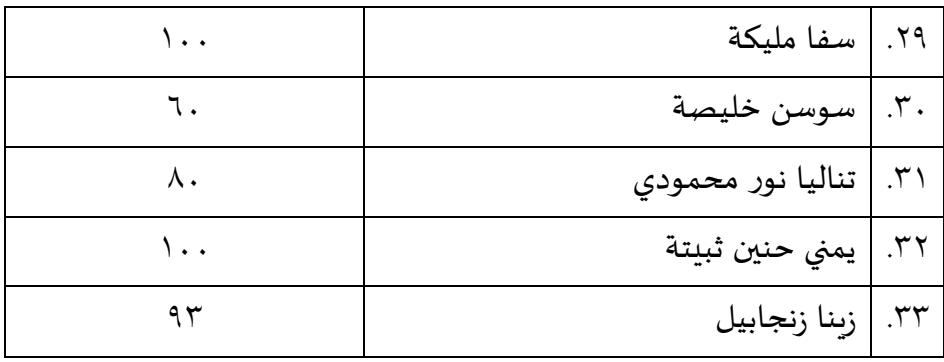

# **جدول .5**

# **نتائج الاختبار البعدي**

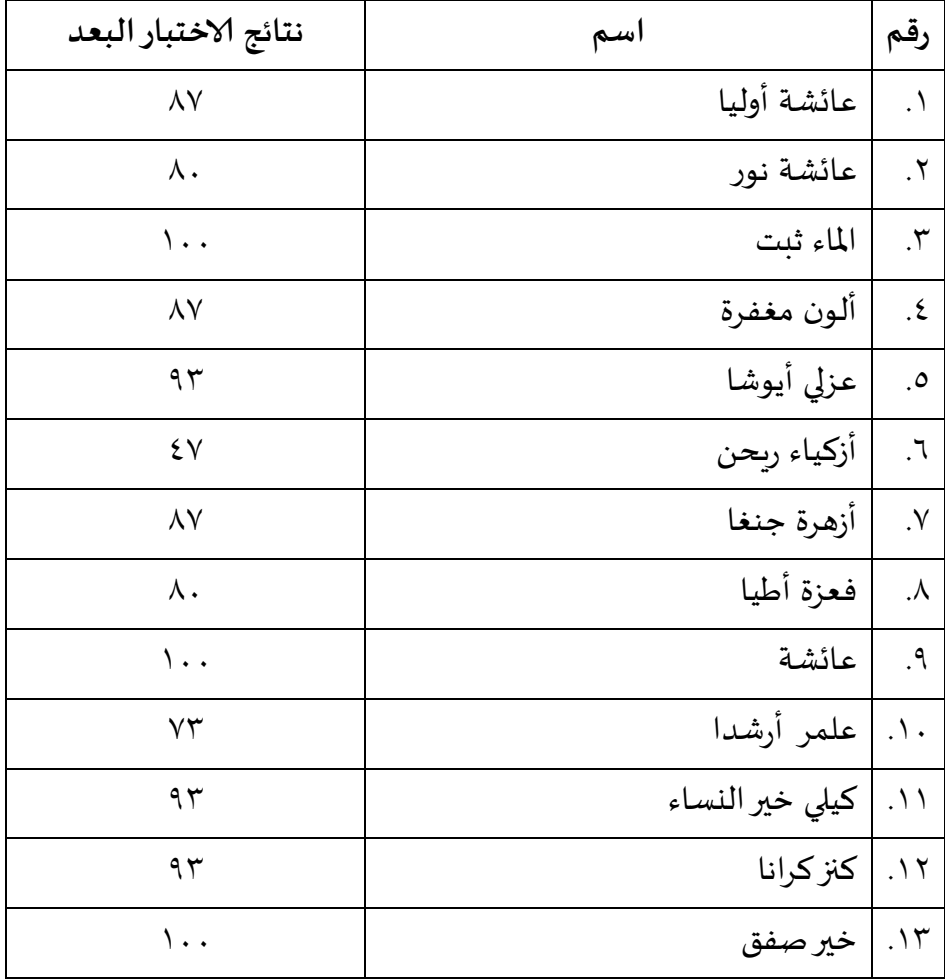

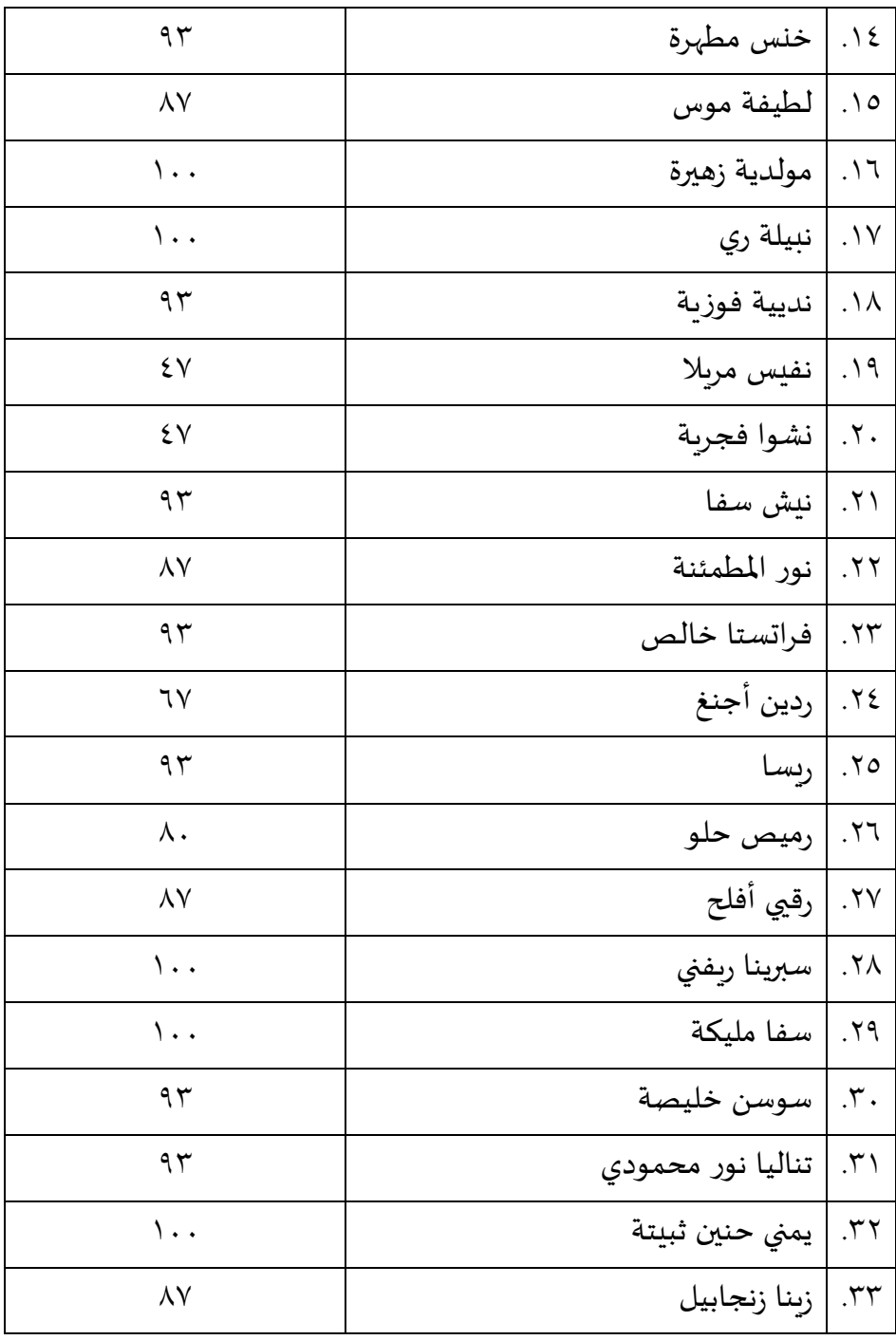

**أ. التوزيع بتكرار**

يتم استخدام التوزيع التكرار لتلخيص وضغط البيانات عن طريق التجميع إلى فصول وتسجيل عدد نقاط البيانات في كل فصل. عرضها في الجدول. 1 جدول توزيع التكرار نتائج الاختبار القبلي و الاختبار البعدي هو كما يلي:

#### **جدول 4.6**

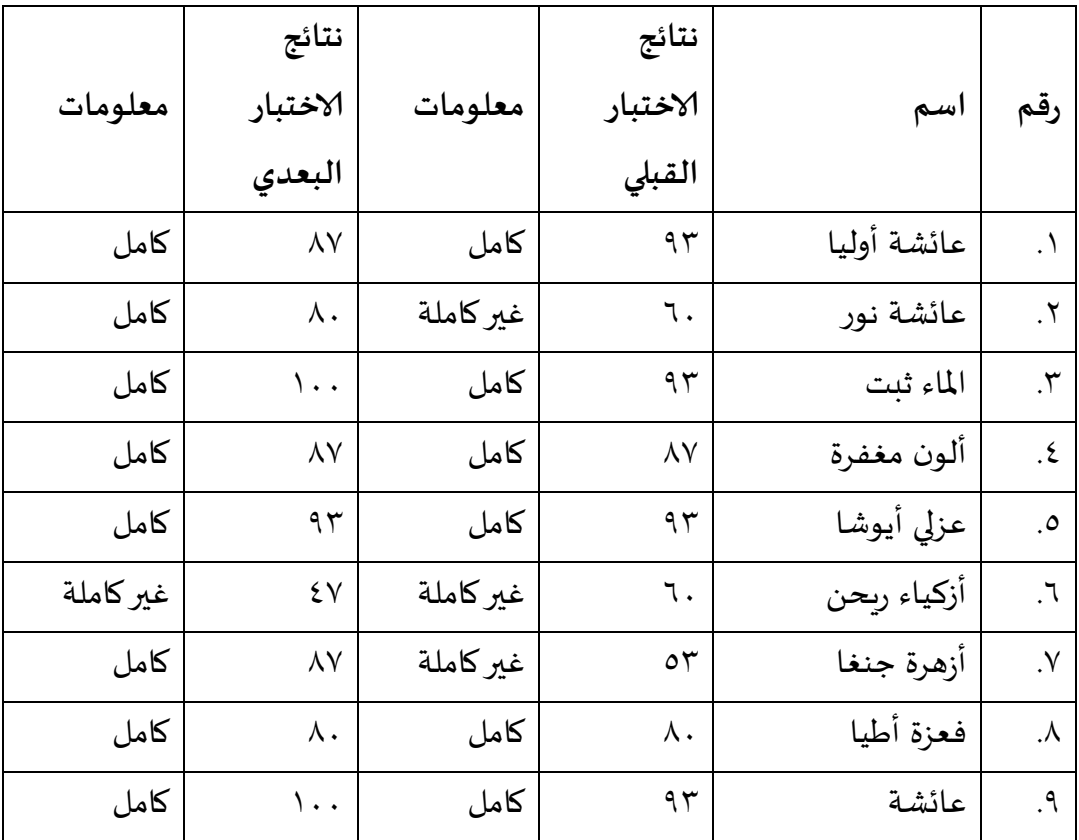

**توزيع التكرارنتائج الاختبار القبلي و الاختبار البعدي**

 1 Jonathan Sarwono dan Herlina Budiono, *Statistik Terapan: Aplikasi untuk Riset Skripsi, Tesis, dan Disertasi (Menggunakan SPSS, AMOS, dan Excel)*, Jakarta: Elex Media Komputindo, 2012, hlm. 1.

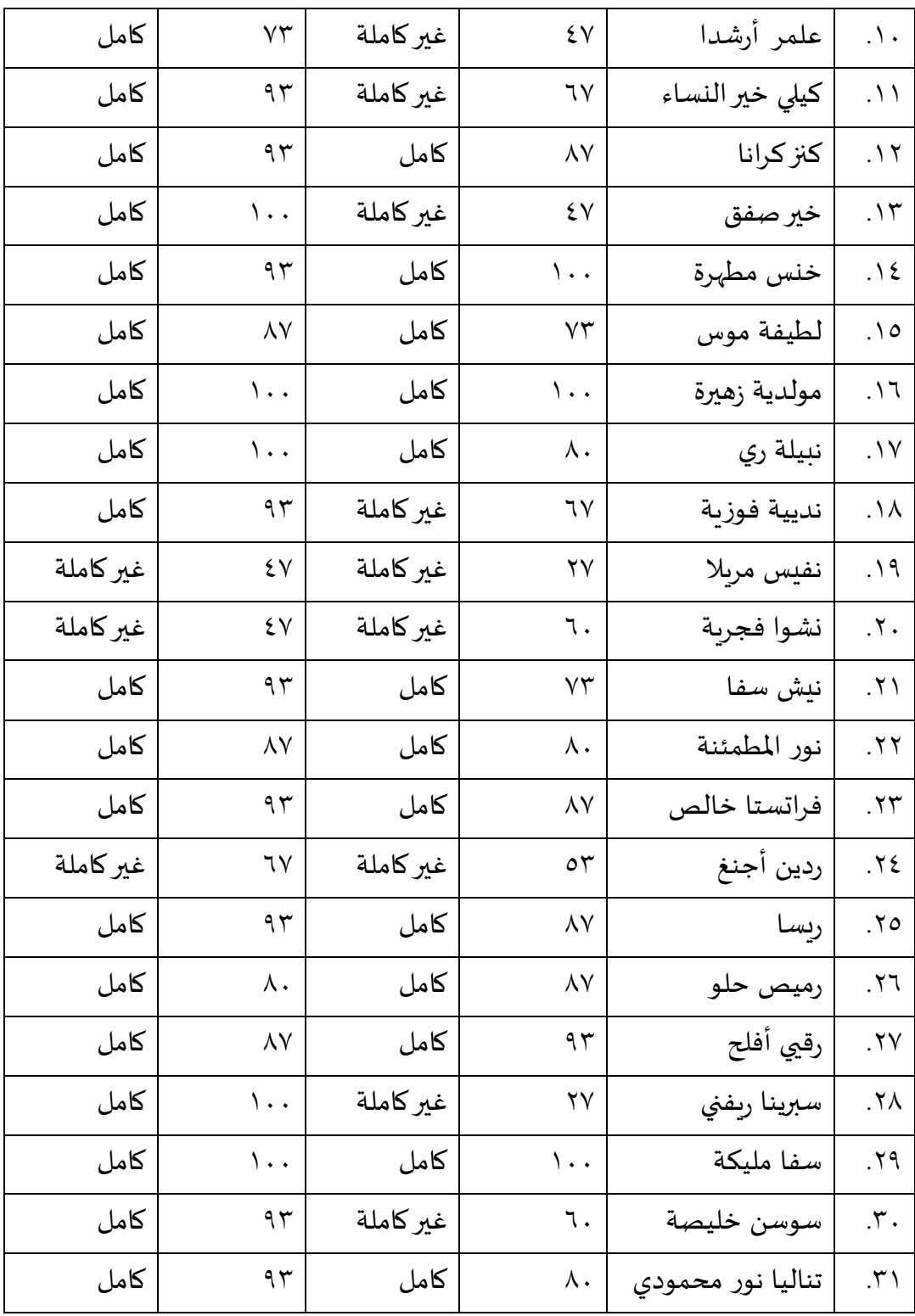

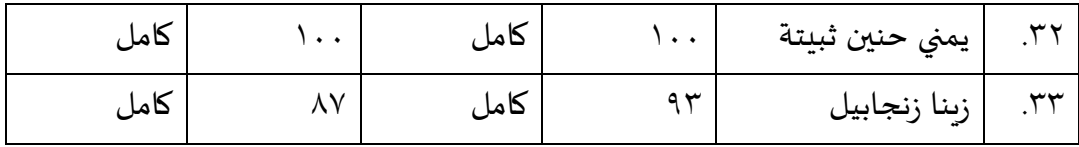

# **جدول 4.7**

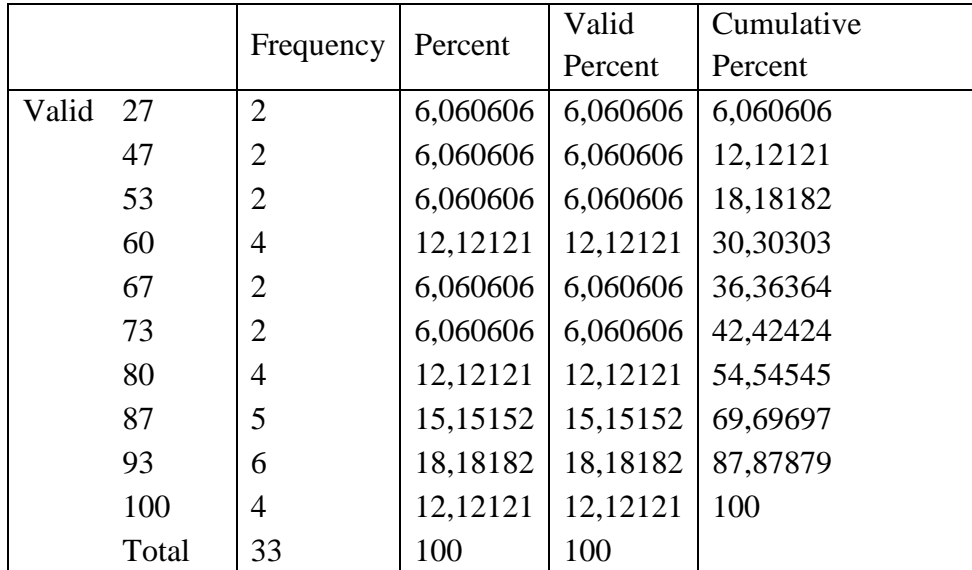

# **التوزيع بتكرارنتائج الاختبار القبلي**

## **جدول 4.8**

## **التوزيع بتكرارنتائج الاختبار البعدي**

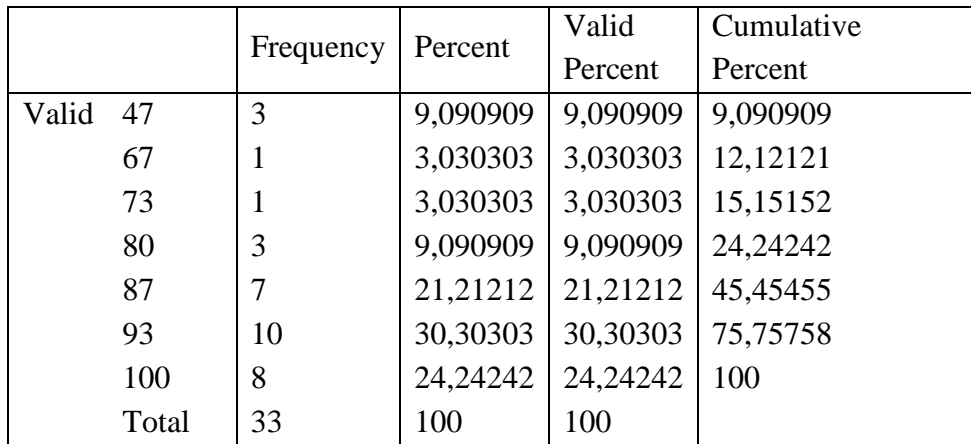

**ب. تحليل وصفي**

تحليل وصفي يستخدم طريقة تحليلية التي يهدف لوصف أو لشرح شيء كما هو. عادة معامل تحليل وصفي هو معدل، الوسيط، الوضع، التكرار، النسبة املئوية، وغيرها.<sup>٢</sup> النتائج التي تحليلها بشكل وصفي في هذا البحث هي النتائج الاختبار القبلي و الاختبار البعدي. فيما يلي نتائج التحليل الوصفي الذي استخدمه الباحثون باستخدام برنامج 15 SPSS:

**تحليل وصفي الاختبار القبلي و الاختبار البعدي**

|            |    |         | Maximu |         | Std.      |
|------------|----|---------|--------|---------|-----------|
|            | N  | Minimum | m      | Mean    | Deviation |
| Pretest    | 33 | 27.00   | 100.00 | 75.3636 | 20.49362  |
| Posttest   | 33 | 47.00   | 100.00 | 86.6667 | 15.05338  |
| Valid<br>N | 33 |         |        |         |           |
| (listwise) |    |         |        |         |           |

من الجدول أعلاه يعرف نتائج أقصى الختبار القبلي هو ١٠٠، ونتائج الحد ألادنى الختبار القبلي هو ،27 معدل الختبار القبلي هو ،71,36 و الانحراف املعياري  $.7.597$  هو

من الجدول أعلاه يعرف نتائج أقصى الختبار البعدي هو ١٠٠، ونتائج الحد ألادنى الختبار البعدي هو ،47 معدل الختبار البعدي هو ،22,66 والانحراف املعياري  $.10,015$ ۹

 $\overline{a}$ 

**جدول 4.9**

<sup>2</sup> Ali Baroroh, *Trik-trik Analisis Statistik dengan SPSS*, Jakarta: PT Elex Media Komputindo, 2008, hlm 1.

ت. نتائج اختبار -t

ملعرفة فاعلية تطبيق وسيلة اللعبة على شكل الكلمات املتقاطعة لترقية املفردات العربية، يستخدم الباحثة اختبار -t. نتائج التي يستخدم في هذه البحث هي النتائج الاختبار القبلي و الاختبار البعدي.

اختبار الفرضيات التي يتم اختبار الفرضيات التي تمت صياغتها من خلال مقارنة قيم sig املوجودة في جدول اختبارt( عينة t). قيم sig املوجودة في جدول اختبار-t. في معالجة البيانات أعاله مع قيمة مستوى الخطأ )1811( بافتراض إذا قيمة 0.05 <sig، ثم 1H مرفوض وHo مقبول، والعكس بالعكس إذا قيمة 0.05> sig، ثم 1H مقبول و Ho مرفوض.

فيما يلي نتائج اختبار t الذي أجراه الباحثة باستخدام برنامج 15 SPSS:

**جدول 4.11**

**اختبار -t**

|                                  |                           |                           |         |            |            |          |               | Sig. $(2-$ |
|----------------------------------|---------------------------|---------------------------|---------|------------|------------|----------|---------------|------------|
|                                  | <b>Paired Differences</b> |                           | t       | Df         | tailed)    |          |               |            |
|                                  |                           | Std.                      | Std.    | 95%        | Confidence |          | Std.          | Std.       |
|                                  |                           | Deviati                   | Error   | Interval   | the<br>of  |          | Deviati       | Error      |
|                                  | Mean                      | <sub>on</sub>             | Mean    | Difference |            | Mean     | <sub>on</sub> | Mean       |
|                                  | Lower                     | Upper                     | Lower   | Upper      | Lower      | Upper    | Lower         | Upper      |
| Pa<br>pretest -<br>ir<br>postest | 11.30303                  | 18.6706<br>$\overline{4}$ | 3.25014 | 17.92335   | 4.68271    | $-3.478$ | 32            | .001       |

من الجدول أعلاه ، يعرف قيمة sig ٠,٠٠١ بمستوى الخطأ (٠,٠٥). و الفرضيات التي

صيغت سابقا هي كما يلي:

.1 الفرضية الصفرية

الفرضية الصفرية هي الفرضية التي يتكهن متغير مستقل ال تأثر ملتغير تابع يتكهن لا توجد علاقة بين متغير واحد مع المتغيرات الأخرى. الفرضية الصفرية في هذا البحث هي وسيلة الكلمات املتقاطعة غير فعالة لترقية املفردات العربية لدى تالميذ الصف الرابع باملدرسة إلابتدائية إلاسالمية املتكاملة إنسان أوتاما بنطول.

.2 الفرضية البديلة

الفرضية البديلة هي الفرضية التي يتكهن متغير مستقل تأثر ملتغير تابع يتكهن توجد عالقة بين متغيرواحد مع املتغيرات ألاخرى. الفرضية البديلة في هذا البحث هي وسيلة الكلمات املتقاطعة فعالة لترقية املفردات العربية لدى تلاميذ الصف الرابع بالمدرسة الإبتدائية الإسلامية المتكاملة إنسان أوتاما بنطول.

بناء على نتائج معالجة بيانات اختبار t مع برنامج 15 SPSS، ظهر قيمة 0,05 > sig ثم <sup>1</sup>Hمقبول و Ho مرفوض. لذا، وسيلة الكلمات املتقاطعة فعالة لترقية املفردات العربية.